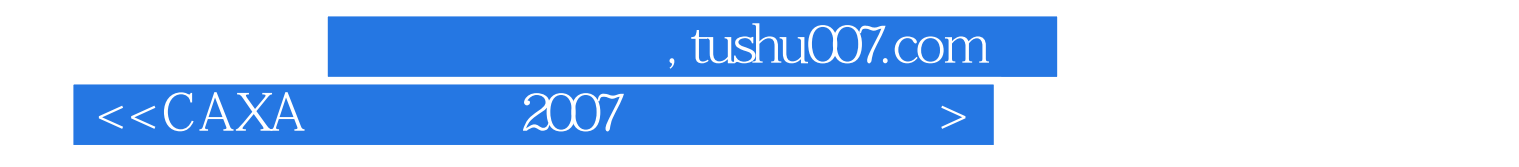

- $<<$ CAXA  $2007$   $>>$
- 13 ISBN 9787302173168
- 10 ISBN 7302173168

出版时间:2008-5

页数:392

PDF

更多资源请访问:http://www.tushu007.com

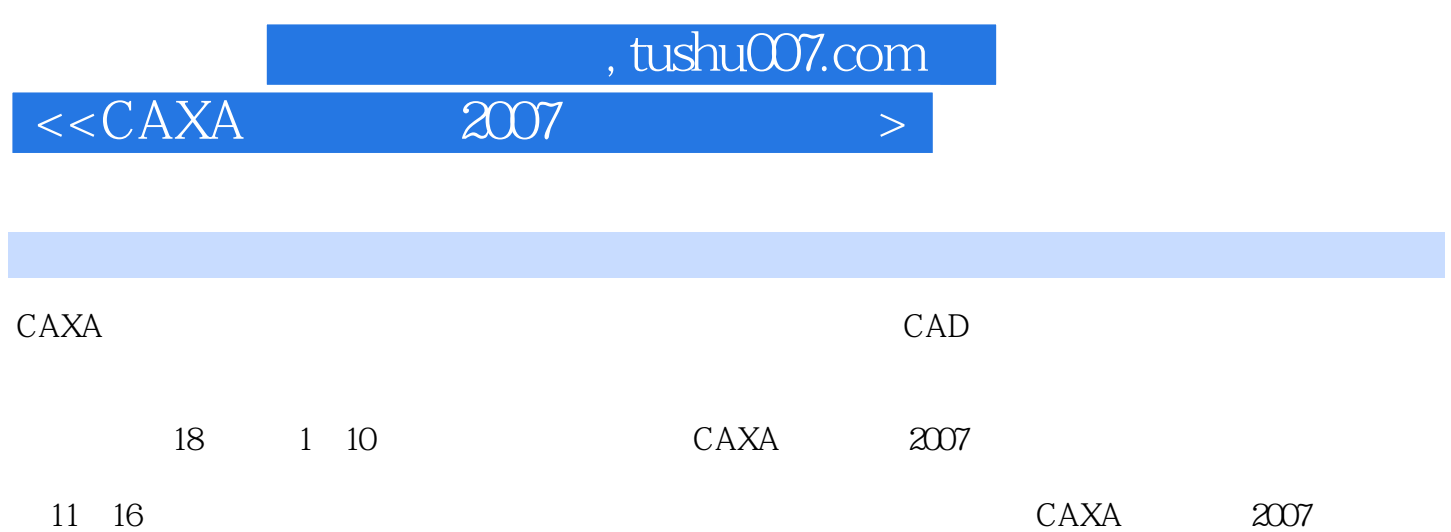

17 18

## , tushu007.com

 $<<$ CAXA $\qquad$  2007

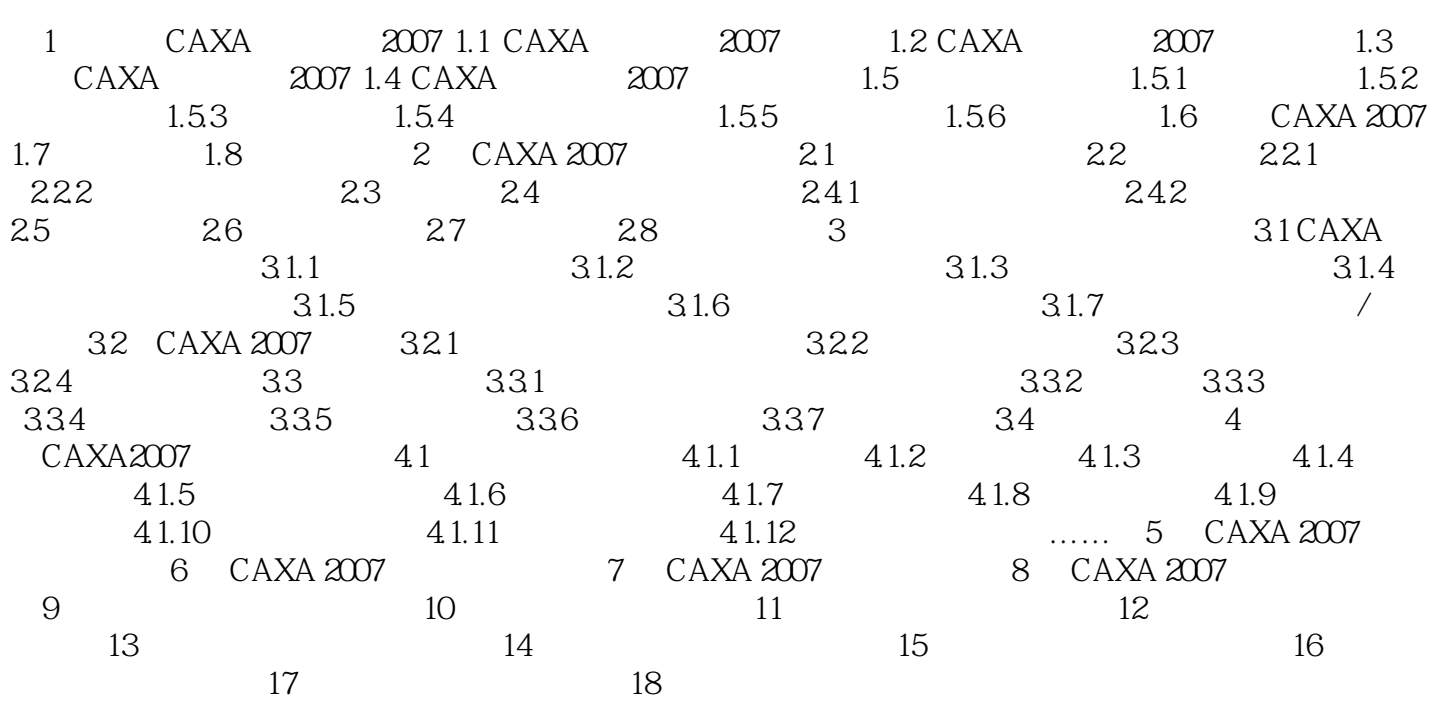

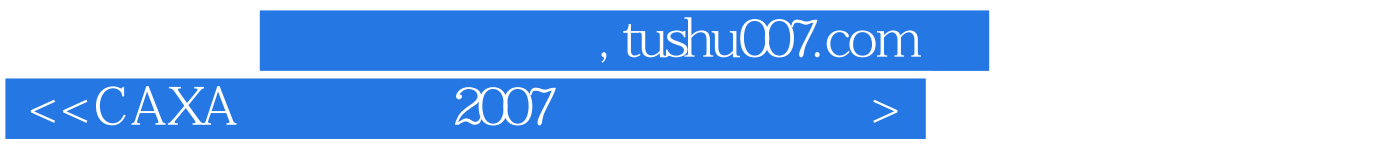

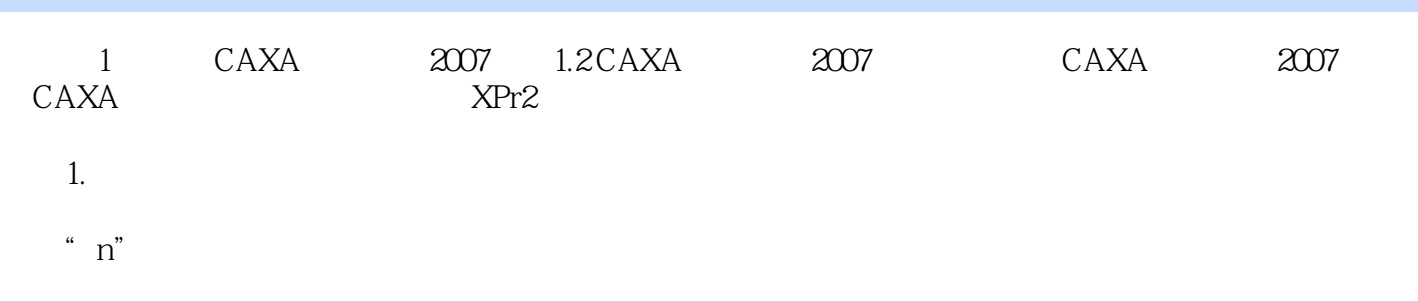

 $\kappa$  and  $\kappa$  in  $\kappa$  in  $\kappa$  in  $\kappa$  in  $\kappa$ 

 $\frac{1}{2}$  and  $\frac{1}{2}$  and  $\frac{1}{2}$  a

 $\mathcal{L}$  and  $\mathcal{L}$  satisfy  $\mathcal{L}$  satisfy  $\mathcal{L}$  satisfy  $\mathcal{L}$  satisfy  $\mathcal{L}$ 

 $\frac{m}{\sqrt{m}}$ 

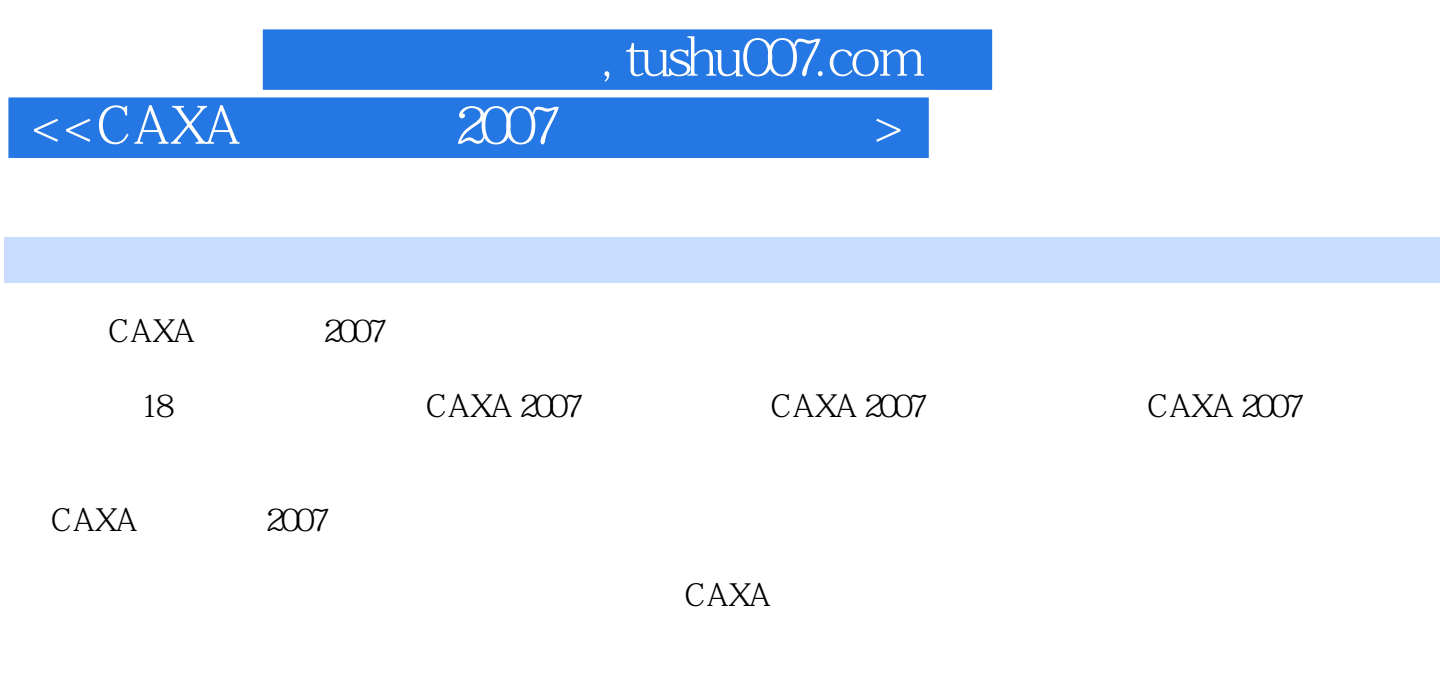

同时,根据作者长期从事CAXA教学和实践的体会,通过灵活的形式总结了许多经验和技巧。

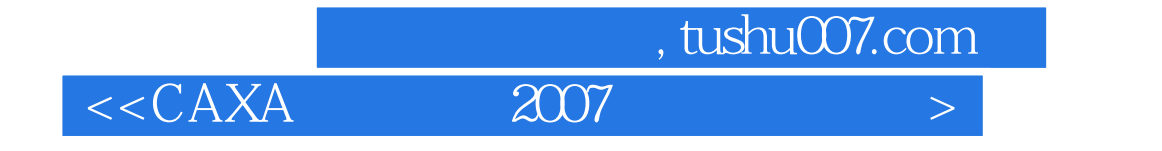

本站所提供下载的PDF图书仅提供预览和简介,请支持正版图书。

更多资源请访问:http://www.tushu007.com